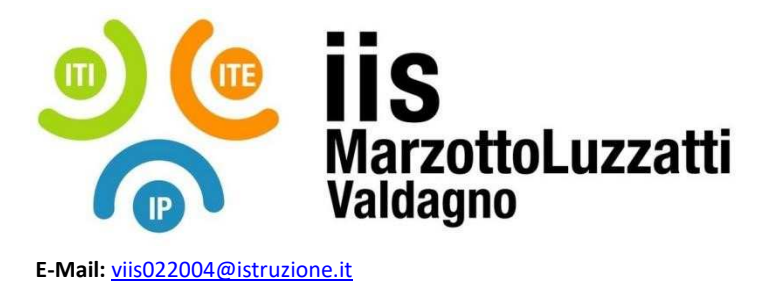

**Sito Internet:** www.iisvaldagno.it

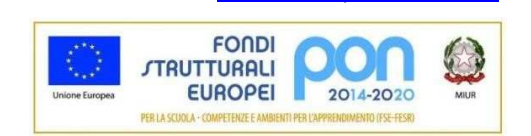

 **E-Mail Certificata:** viis022004@pec.istruzione.it

# **PROGRAMMA EFFETTIVAMENTE SVOLTO**

#### **Anno Scolastico 2022 / 2023**

**Classe/Sede**: 1B1 ,sede ITI

**Docente**: Pugliese Vincenzo **Codocente (ITP)**: Strano Giuseppe

**Materia insegnata**: Tecnologie informatiche

**Testi adottati**: TeknOpen, dall'Hardware al Software

Autori : Paolo Camagni, Riccardo Nikolassy

Editore: Hoepli

#### *CONTENUTI DISCIPLINARI*

### Unità 1 concetti base dell'informatica

- L1 : Definizione di tecnologie informatiche e panoramica
- L2: Conosciamo il computer : input, output, modello di Von Neumann, componenti hardware: MOBO, CPU, BIOS(e successivo UEFI), memoria RAM, Hard disk interno, controller USB e altri cavi di interfaccia, monitor e periferiche di Output, tastiera, mouse e altre periferiche di INPUT , interfacce uSb, hdmi, DVI, ethernet, ps2 e altre ancora.
- L3 Il Software: firmware, sistema operativo, applicativi ; Ergonomia e salute del videoterminalista ; software libero, diritto d'autore e licenze varie (free,shareware, GPS, EULA, Freemium etc). Legge sulla privacy, dati personali e regole di uso e diffusione dei vari tipi di dati personali. I cookie e altri dati di navigazione internet: regole per la creazione e stoccaggio, legge Europea sui cookie. Che info raccolgono, gestione e cancellazione degli stessi.
- Conosciamo i sistemi operativi : modello *Onion SKin,* interfaccia GUI e CLI, Kernel (nucleo), gestione memoria RAM, File System , gestione Input e Output

## Unità 2 La rappresentazione dei dati digitali

- L1: Digitale e binario. Bit Byte e multipli (K M G T)
- L2: I sistemi di numerazione posizionali, base binaria, ottale, esadecimale.
- L3: La conversione da decimale alle diverse basi
- L4: Suoni, video, immagini digitali, concetti di campionamento e quantizzazione. Esempi di segnali digitali e analogici, trasformazioni. Griglia di Pixels. Filmati, generazione, FPS, formati di immagini e filmati, occupazione di memoria dei vari formati. Compressione dati , cosa è,

### Unità 3 - Reti di computer ed internet

- Cos'è una rete di computer, vantaggi di internconnessione. PAN, BAN, LAN, MAN, WAN, e Internet. Architettura client-server, cloud computing
- Connessioni fisiche dell'utente alle reti: dial Up, ADSL, Fibra ottica e differenze loro.
- Il web: URL, browser, server web, motori di ricerca WWW
- La posta elettronica, PEC, il VoIP e altri servizi
- E- learning, banking, forum, socials e altri servizi del web 2.0 e successive evoluzioni
- Crittografia e protezione dati, Https e certificato digitale

#### **Laboratorio**:

- condivisione del regolamento e indicazioni di lavoro in laboratorio
- spiegazione delle risorse informatiche disponibili (PC LAN scolastica server interni)
- iscrizione alla piattaforma www.v-learning.it. Per chi non ne possiede già uno, creazione account di posta elettronica (necessaria comunicazione e collaborazione con i genitori)

•

## **Unità 4 Il formattatore di testo Libre Office Writer**

- Differenza tra puro ASCII (.txt), testo formattato (.docx e .odt);
- L'interfaccia grafica di LibreOffice Writer
- Comandi di base (impostazioni carattere, paragrafo, layout di pagina);
- elenchi puntati e numerati;
- inserimento e gestione delle immagini, tabelle e di altri elementi grafici;
- la formattazione del testo e dei paragrafi;
- intestazione e piè di pagina;

# **Unità 5 ll foglio elettronico**

- Libre Office Calc
- l'utilizzo e l'interfaccia dell'applicativo calc;
- Comandi di base (i riferimenti delle celle, i tipi di dati gestiti e il formato celle, spostare-copiare modificare righe, colonne o gruppi di celle, formattazione di una cella e di una tabella in calc);
- Utilizzo di formule e funzioni per calcoli automatici in calc; riempimento automatico o "copia per trascinamento" (per serie di dati e per copia di formule);
- Funzioni di base, conteggio condizionale e funzione condizionale;
- Il ricalcolo del foglio elettronico; inserimento,rinomina,cancellazione nuovi fogli calcolo e formato di percentuali;
- Riferimenti relativi e assoluti;
- Inserimento e gestione di grafici in calc (istogramma, grafici a linea e ad area, grafici a torta);
- Cenni a Google Fogli (sheets) online, della G-suite.

#### Unità 6 Coding:

- La classe lavora su Scratch, ambiente di Coding visuale interattivo.
- la programmazione con Scratch;
- L'ambiente di lavoro;
- Gli elementi del programma;
- Costumi, suoni e animazioni.
- Introduzione del concetto di Algoritmo
- Introduzione alle Variabili
- Algoritmi di conversione binaria decimale e viceversa
- Disegno di figure piane (triangolo, quadrato, pentagono e stella a 5 punte)

### Educazione Civica

• Introduzione a educazione civica, argomenti da trattare, e modalità di verifica. Introduzione con cittadinanza digitale netiquette.

• Privacy ,leggi apposite, GDPR.

• Decalogo uso del cellulare , regole per minimizzare i rischi di esposizione alle radioonde e dei divieti di uso a scuola.

- Licenze dei software,diritto d'autore,differenti diritti e doveri.
- Cookie: cosa sono , 3 tipi di cookie, legge europea di regolazione di uso.

• Verifica scritta di educazione civica, argomenti: cittadinanza digitale e servizi correlati all'utente, licenze

software, regole uso del cellulare, ergonomia, sicurezza degli accessi , politiche di scelte e cambio delle password.

Valdagno, 08/06/2023

 Firma degli studenti Firma dei Docenti rappresentanti di classe

\_\_\_\_\_\_\_\_\_\_\_\_\_\_\_\_\_\_\_\_\_\_\_ Pugliese Vincenzo

Strano Giuseppe

Pag. 3/3